# *Nision Screening* **<b>August 26, 2019**

#### **C) AT SCHOOL** *– Lions*

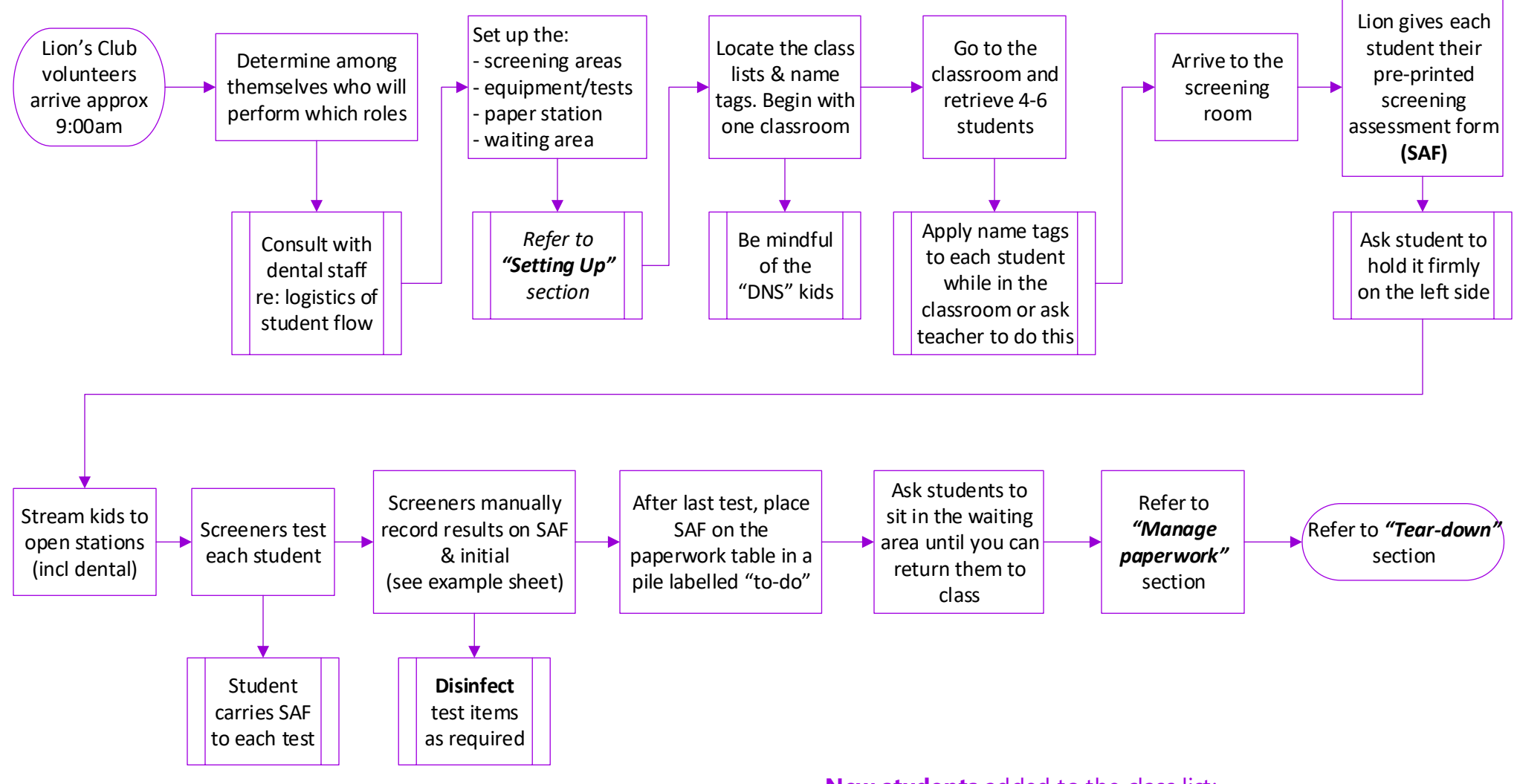

- **New students** added to the class list:
- find blank SAFs & envelopes in the purple folder and write their names on both
- make a form label as there are blanks on the label sheet
- If they are referred, you will need to manually complete a 20-day reminder letter

# *Nision Screening* **<b>August 26, 2019**

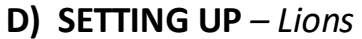

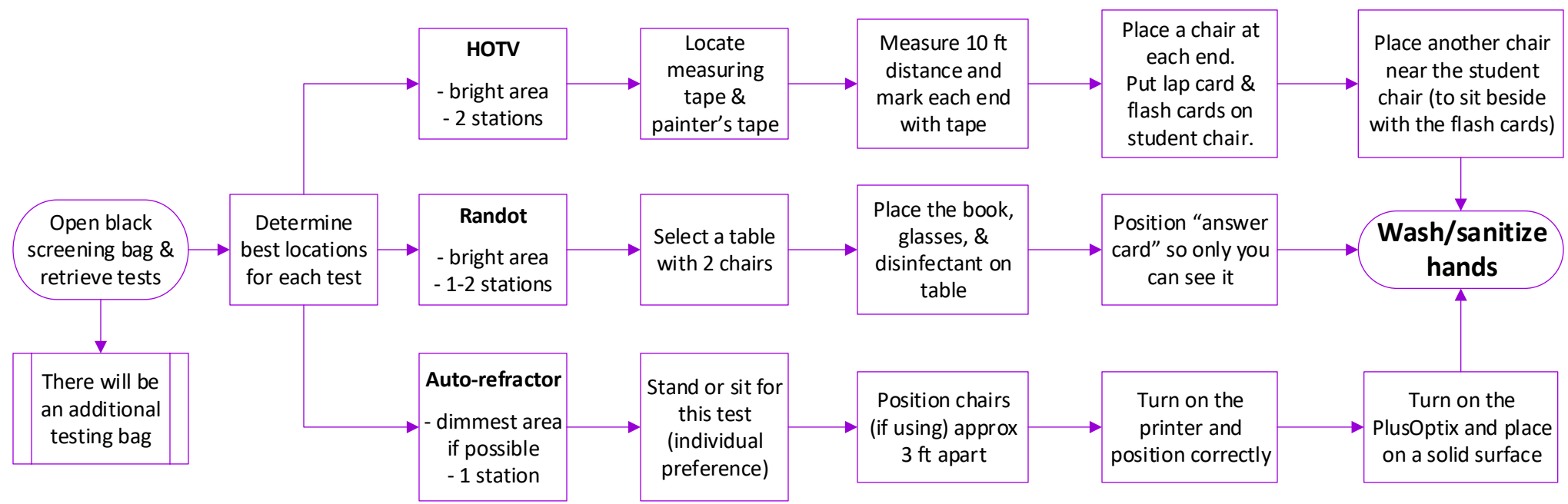

### **Paper Station → ONE** dedicated person

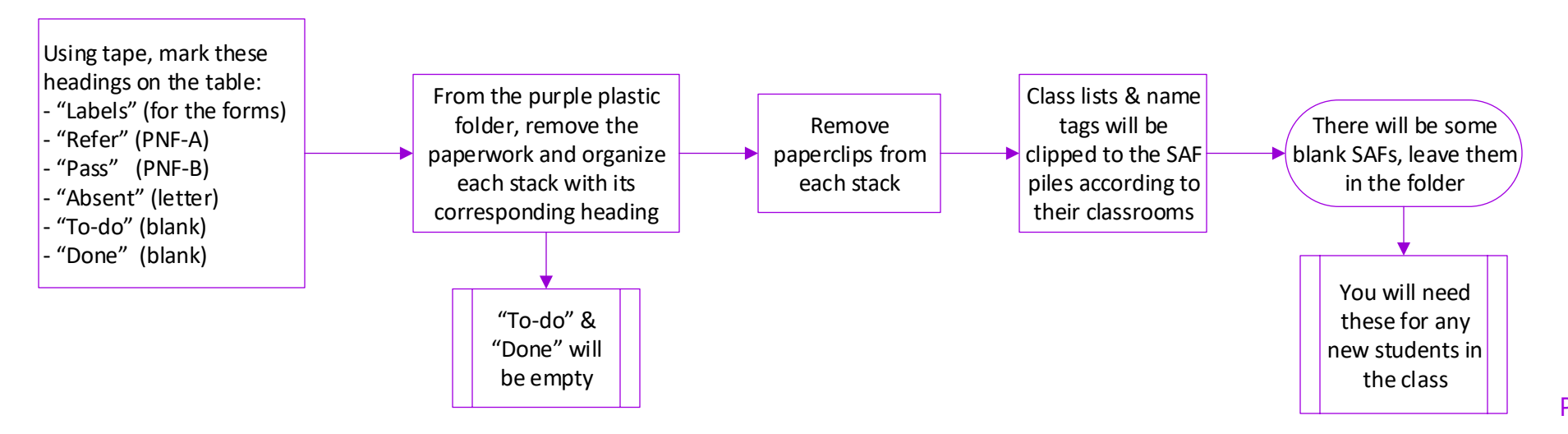

### **Vision Screening August 26, 2019**

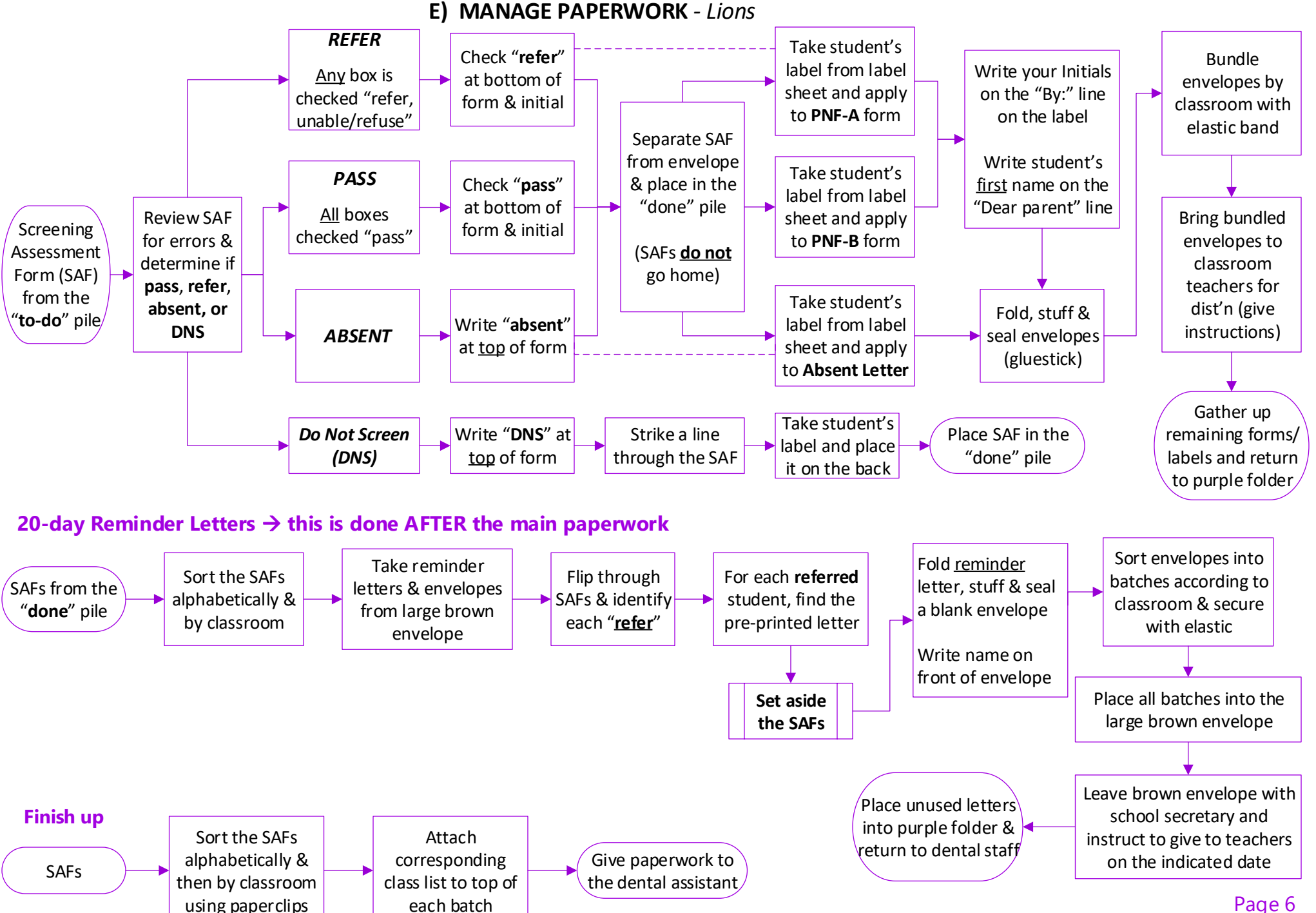

### **F) TEAR-DOWN** *– Lions*

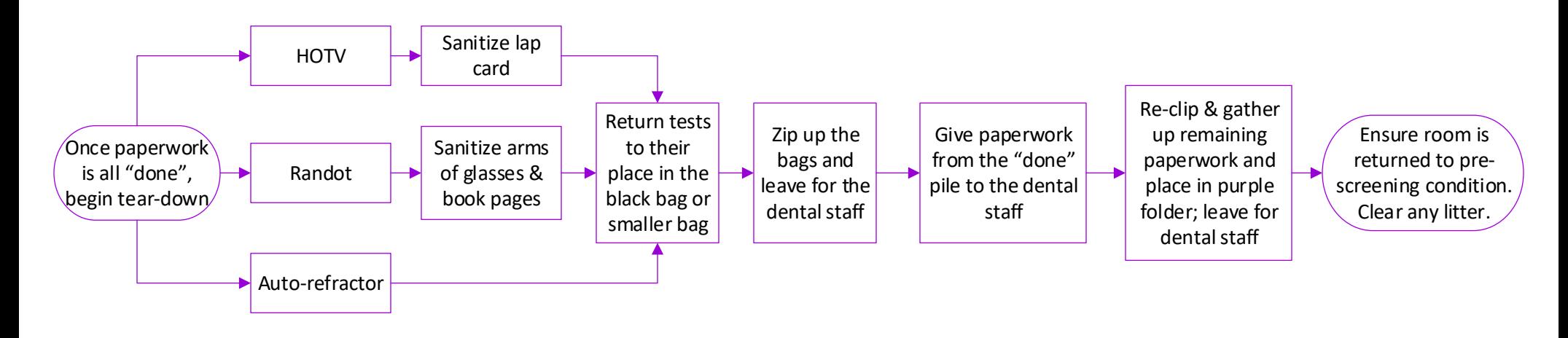